**INVEST. CONNECT. SERVE.** 

# **UNITED WAY OF GREATER ROCHESTER EPLEDGE INSTRUCTIONS**

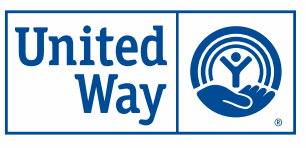

Thank you for giving to your organization's United Way Workplace Campaign! Below are instructions for making your gift through our secure online portal, ePledge.

### **WE'RE HERE TO HELP!**

Please contact your campaign coordinator to put you in touch with a United Way representative to help you complete your pledge.

### **STEP-BY-STEP INSTRUCTIONS FOR PLEDGING**

Follow the instructions below to make your pledge with United Way.

#### **LOGIN PAGE** United <br>Way • Open the email from your WELCOME Coordinator, CEO, or HR representative and click on the link to visit our ePledge site • Enter the User ID and password mentioned in the email GUIDESTAR NAMES RESERVED **CONTRACTOR** • Click LOGIN

### **HOMEPAGE**

Welcome to your company's ePledge homepage! Check out the letter from your CEO/Coordinator, and when you're done reading click on GIVE NOW to start your pledge.

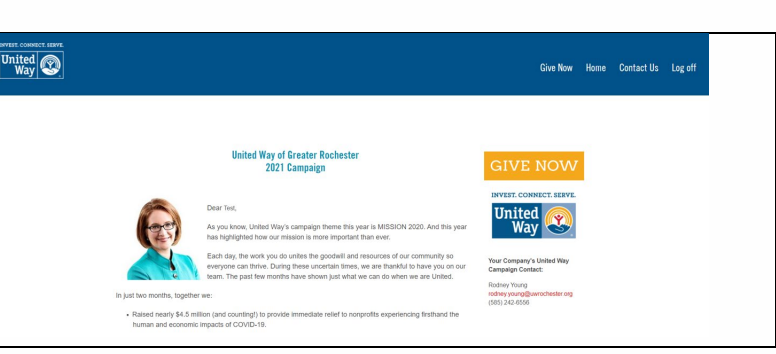

#### **SELECTING A DONATION TYPE**

United Way offers many easy ways to give. Through ePledge, you can select one of many options for your donation.

Select your donation type and click NEXT.

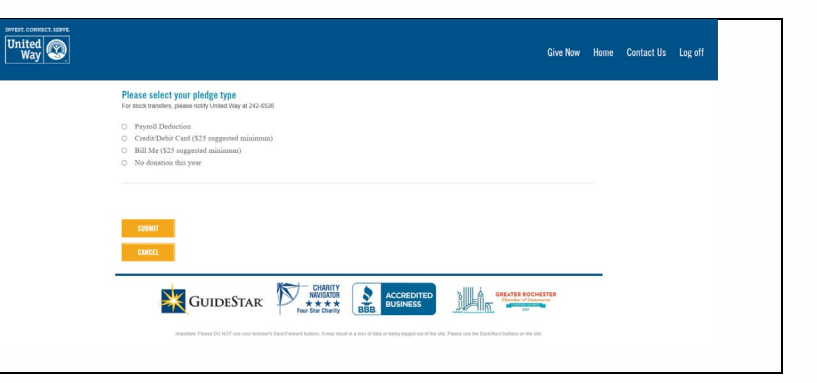

#### **DONATION AMOUNT**

After selecting a donation type, you will be able to enter your donation amount. For payroll deductions you will be asked for your donation based on your pay periods or a onetime donation amount. For all other types of payments you will be asked for the total donation amount along with the start date and frequency of your donation.

Enter your donation amount and then click NEXT.

#### **DONATION INFORMATION**

On this page you choose to support United Way's Community Impact Fund, a Community Impact Fund focus area, and/or organizations that participate in United Way's Donor Options program.

To learn more about United Way's Community Impact Fund and Donor Options program please visit uwrochester.org/donoroptions.

Begin by entering any Community Impact Fund donation amounts. Then scroll down under Another Option for Giving to click the AGENCY SEARCH button to find Donor Options organizations to which you would like to donate and follow the instructions on the page.

Verify that your total equals your annual pledge amount and click NEXT.

#### Please select your pledge type v at 242-6526

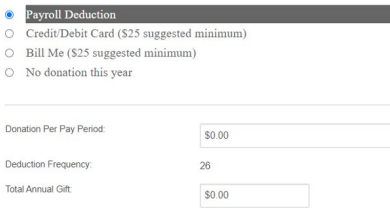

Support United Way's Community Impact Fund to Make the Most Impact

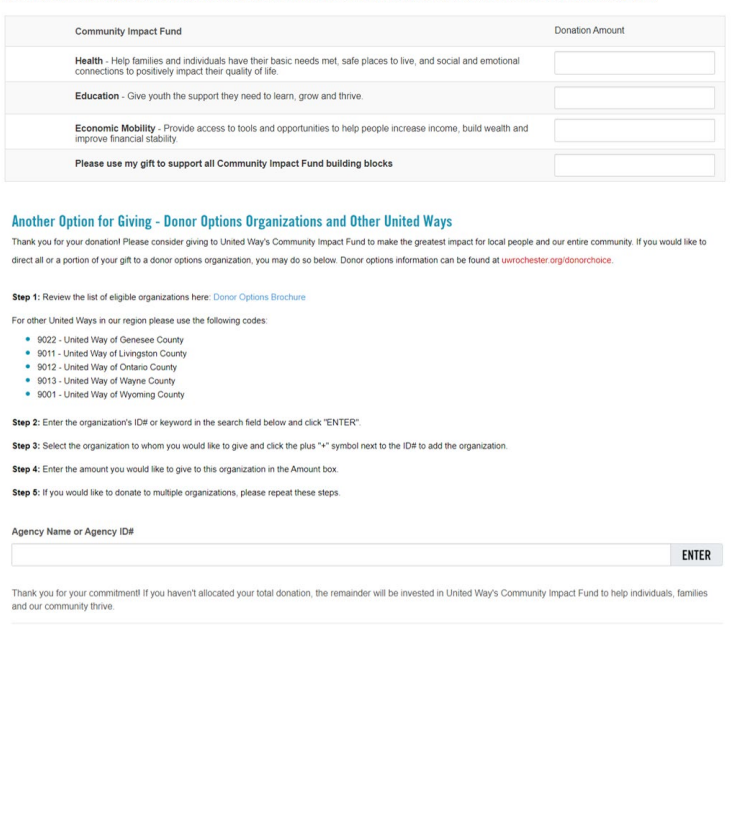

## **CONTACT INFORMATION AND PREFERENCES**

You will then enter, verify and/or update your contact information and preferences, including any [Leadership Giving Networks](https://www.uwrochester.org/Get-Involved-(1)/Leadership-Giving-Networks) you would like to join (if eligible based on your donation level), union member and retiree status, preferred email, date of birth and combining your gift with your spouse's/partner's gift.

When your information is complete click SUBMIT.

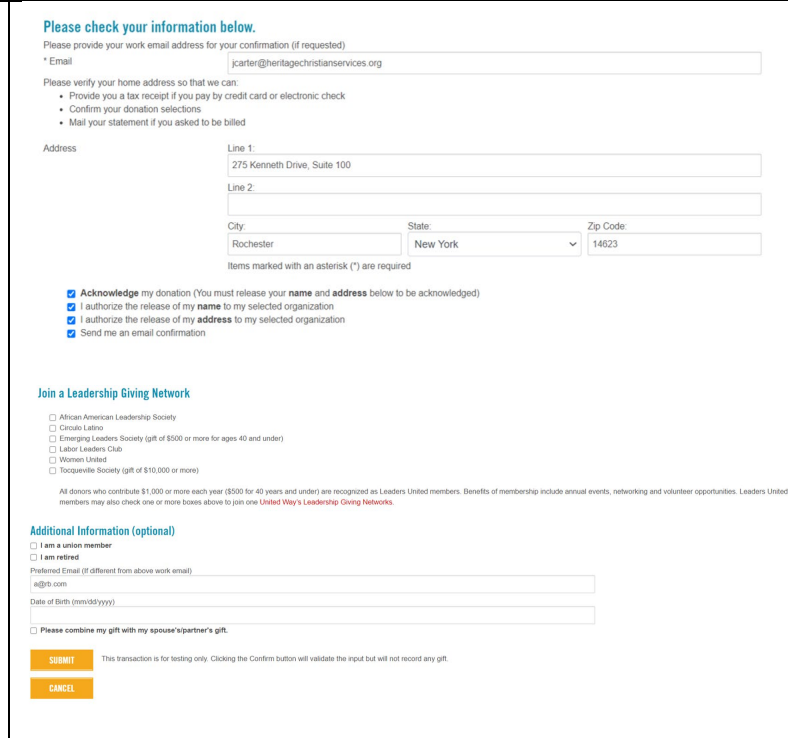

#### **CONFIRMATION**

You will then see a confirmation screen that you may print, and you will receive a confirmation email with details about your donation if you requested that one be sent.

#### Thank you for your 2021 gift!

Use the print button below to print a copy for your records<br>We want to hear about your giving experience! Please take a moment to<br>fill out this survey and let us know what you liked and how we could do better next year. https://www.surveymonkey.com/r/UWGRePexit

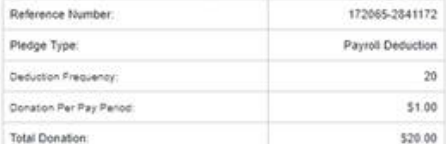

[5] Acknowledge my donation (You must release your name and address below to be acknowledged). [1] I authorize the release of my name to my selected organizati (5) I authorize the release of my address to my selected organization

5 Send me an email confin

#### AUTHORIZING A REGULAR PAYROLL DEDUCTION

I understand that I am under no obligation to contribute to United Way of Greater Rochester. If I decide to contribute to United Way by authorizing deductions from my pay to be forwarded to United Way, it is a decision I make voluntarily. understand that the amount I authorize to be deducted will be subtracted from my pay for any pay period in 2020-2021 in which my pay is large enough to cover the<br>deduction. If there is a pay period in which my pay is insufficient to cover the United Way deduction after all legally required deductions are made, my employer will not<br>make a United Way deduction for that pay period, if a United Way deduction is missed for any reason, it will not be made up on a later date without my express written direction. I understand that I may revoke my United Way dedu authorization at any time by informing my employer in writing, and that my revocation will be effective within four pay periods or eight weeks, which soone

#### **THANK YOU FOR SUPPORTING THE UNITED WAY CAMPAIGN!**